### **DAFTAR LAMPIRAN**

## Lampiran 1 Surat Ijin Penelitian

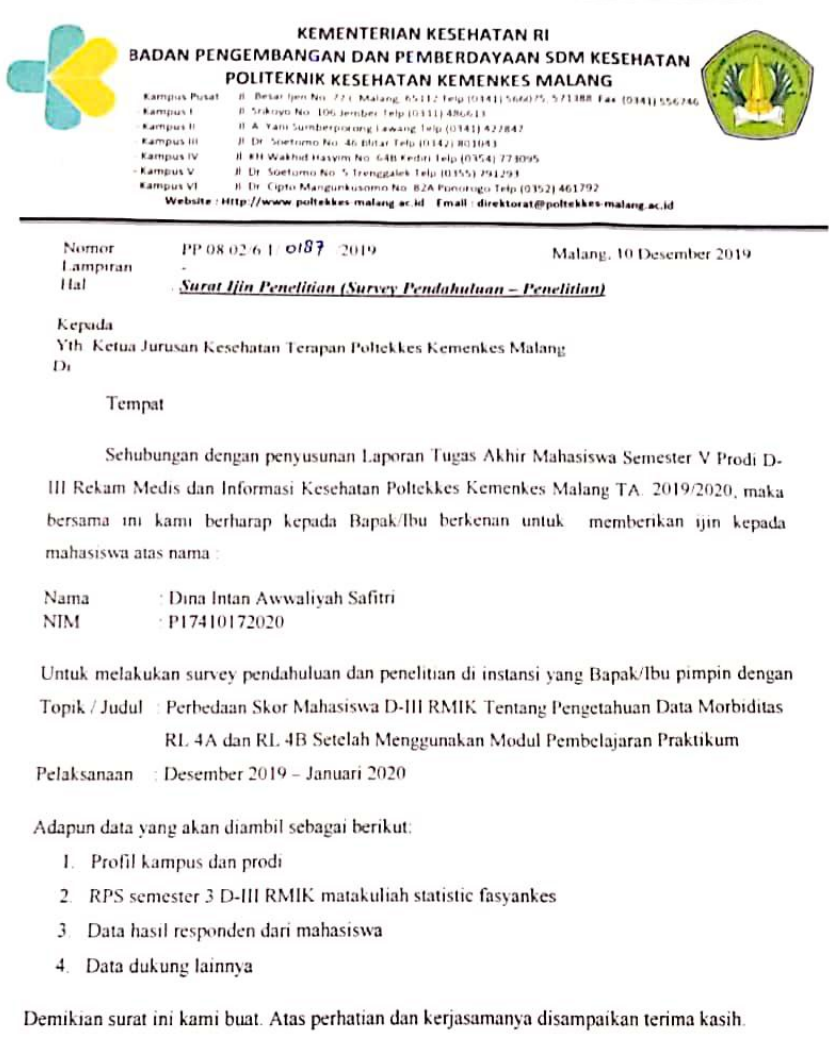

KetunProdi D-III Rekam Medis dan Informasi Kesehatan **Tutik Herawati, S.Kp., M.M.**<br>NIP. 197108241994032001

Tembusan

ntousan<br>1. Koord. ADAK Jurusan Kesehatan Terapan<br>2. Arsip

Lampiran 2 Lembar *Informed Consent*

#### **LEMBAR** *INFORMED CONSENT*

Saya yang bertanda tangan dibawah ini, Jurusan / Prodi  $=$ Angkatan / Semester = Jenis Kelamin = Laki-laki/Perempuan \*)

Setelah mendapat penjelasan dari peneliti tentang penelitian "Perbedaan Skor Mahasiswa D-III RMIK Tentang Pengetahuan Data Morbiditas RL 4A dan 4B Setelah Menggunakan Modul Pembelajaran Praktikum", Saya telah benar benar memahami penjelasan yang diberikan dan dengan ini saya menyatakan kesediaan saya untuk menjadi responden dalam penelitian ini tanpa adanya paksaan dari pihak manapun. Dan bila sewaktu-waktu saya merasa dirugikan dalam bentuk apapun, saya berhak membatalkan persetujuan ini tanpa memperoleh sanksi apapun.

Dengan ini surat pernyataan saya untuk dapat digunakan sebaik-baiknya.

Malang, …………….…………….

Peneliti

Responden

Dina Intan Awwaliyah S NIM.17410172020

(……………………….….)

\*) coret salah satu

Lampiran 3 Lembar *Checklist*

### **LEMBAR** *CHECKLIST*

#### **EVALUASI PENGGUNAAN MODUL PEMBELAJARAN PRAKTIKUM**

#### **Petunjuk Pengisian**

Berilah tanda centang  $(\sqrt{})$  pada kolom yang telah disediakan di masing-masing pernyataan! **Keterangan :**

 $Ya = Setuju$ Tidak = Tidak Setuju

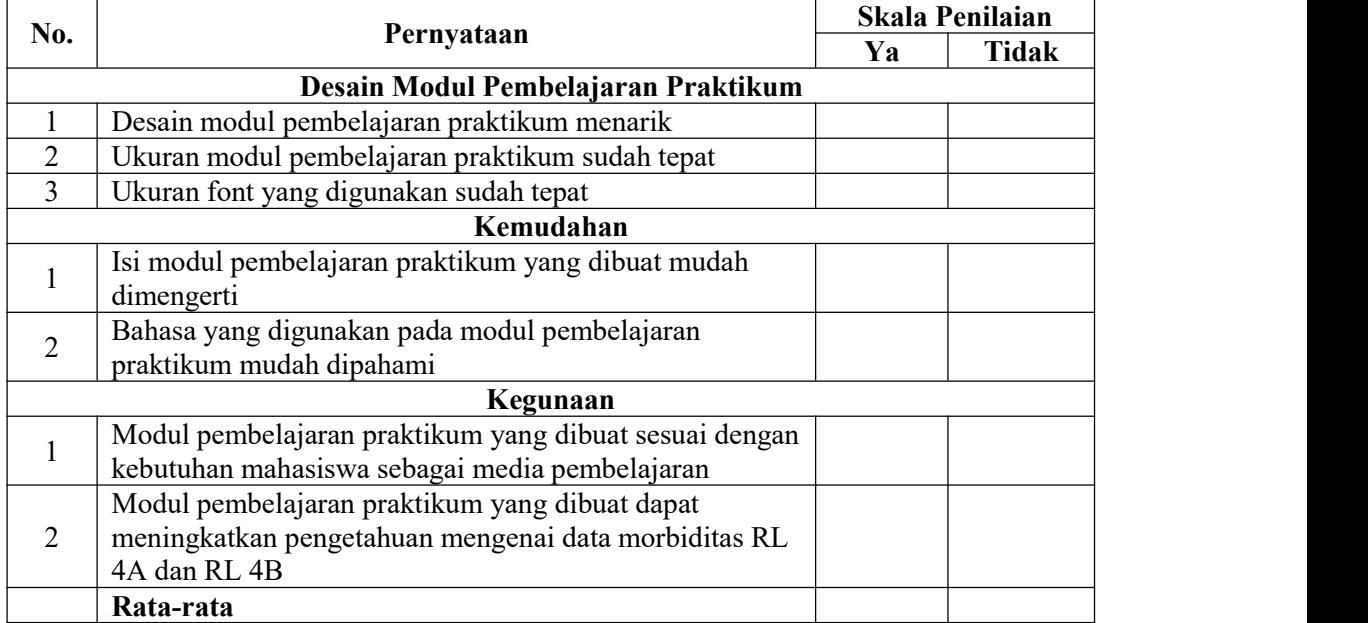

Saran :

#### Lampiran 4 Soal *Pre test* dan *Post test*

- 1. Dibawah ini landasan hukum yang mengatur tentang SIRS adalah...
	- a. Permenkes No 377 Tahun 2007
	- b. Permenkes No 269 Tahun 2008
	- c. Permenkes No 55 Tahun 2013
	- d. Permenkes No 1171 Tahun 2011
	- e. Permenkes No 1144 Tahun 2010
- 2. Dibawah ini manakah yang paling tepat mengenai data SIRS
	- a. Data SIRS terdiri dari data rumah sakit
	- b. Data ketenagaan yang bekerja diRS yang dilaporkan periodik setiap bulan
	- c. Data rekapitulasi kegiatan pelayanan dalam RL 3 dilaporkan secara *update*
	- d. Data SIRS terdiri dari RL 1 hingga RL 5 serta LB 1 dan LB 2
	- e. Data kompilasi morbiditas pasien RI dan RJ dilaporkan periodik setiap tahun
- 3. Berikut ini manakah yang termasuk tujuan penyelenggaraan SIRS?
	- a. Merumuskan kebijakan di bidang pelaporan SIRS
	- b. Menyajikan informasi rumah sakit dengan lengkap secara regional
	- c. Melakukan pemantauan, pengendalian, evaluasi penyelenggaraan RS secara nasional
	- d. Melakukan pengendalian, penyelenggaraan secara nasional, tidak termasuk evaluasi
	- e. Melakukan pemantauan, pengendalian, evaluasi penyelenggaraan RS secara regional
- 4. Dibawah ini manakah yang merupakan pernyataan benar mengenai formulir pelaporan SIRS?
	- a. Formulir SIRS RL 3 berisi data kunjungan dan data 10 besar penyakit
- b. Formulir SIRS RL 5 berisi data kunjungan dan data 10 besar penyakit, dilaporkan secara periodik setiap bulan
- c. Formulir SIRS RL 4 berisi data Morbiditas/Mortalitas Pasien rawat darurat
- d. Formulir SIRS RL 2 berisi data kunjungan
- e. Formulir SIRS RL 5 berisi data pelayanan dan data 10 besar penyakit, dilaporkan secara periodik setiap bulan
- 5. Berikut ini waktu pelaporan dari RL yang sesuai adalah...
	- a. RL 1 dilaporkan dari awal berdiri RS hingga pada saat-saat tertentu saja
	- b. RL 2 dilaporkan periodik setiap bulan
	- c. RL 3 dilaporkan periodik setiap tahun
	- d. RL 3 dilaporkan periodik setiap bulan
	- e. RL 5 dilaporkan periodik setiap tahun
- 6. Pilihlah jawaban yang tepat mengengai SIRS
	- a. Sistem pelaporan SIRS: online dan *upload*; periode laporan: *updating* dan tahunan
	- b. Sistem pelaporan SIRS: updating, online, *upload;* periode laporan: harian, bulanan
	- c. Sistem pelaporan SIRS: online dan *upload*; periode laporan: *updating* dan bulanan
	- d. Sistem pelaporan SIRS: online, *upload*: periode laporan: *updating*, bulanan, tahunan
	- e. Sistem pelaporan SIRS: online, *upload*; periode laporan: *updating*, triwulan, tahunan
- 7. Periode waktu pelaporan RL 4A dan 4B yang sesuai adalah...
	- a. dilaporkan setiap tahun
- b. dilaporkan setiap bulan
- c. dilaporkan setiap saat
- d. dilaporkan triwulan
- e. dilaporkan setiap hari
- 8. Sistem Pengelompokkan yang digunakan pada formulir RL 4A dan RL 4B yang paling tepat adalah berdasarkan...
	- a. jenis kelamin dan perawatan
	- b. golongan umur dan tindakan
	- c. jenis pasien sesuai DTD
	- d. jenis penyakit sesuai DTD
	- e. sebab sakit
- 9. Jumlah DTD yang digunakan dalam formulir RL 4A dan RL 4B adalah sebanyak...
	- a. 489 kelompok DTD
	- b. 19 kelompok DTD
	- c. 506 kelompok DTD
	- d. 508 kelompok DTD
	- e. 31 kelompok DTD
- 10. Data jumlah pasien KRS pada formulir RL 4A untuk setiap jenis penyakit diperinci menurut...
	- a. DTD sebanyak 19 kelompok
	- b. DTD sebanyak 508 kelompok
	- c. jenis kelamin, umur, DTD
	- d. jenis kelamin dan golongan umur
	- e. JK, golongan umur, DTD
- 11. Pada pengisian formulir RL 4A, apabila tidak ada pasien keluar untuk suatu jenis penyakit, maka..
	- a. pengisian dikosongi menandakan tidak ada data yang harus dimasukkan
	- b. diberi simbol strip (-) menandakan tidak ada data yang harus dimasukkan
	- c. pada kolom yang tersedia diisi dengan angka nol (0)
	- d. pada kolom yang tersedia diberi tanda silang (x)
	- e. pada kolom yang tersedia cukup dituliskan huruf "E" menandakan *Empty* atau kosong
- 12. Dibawah ini yang termasuk penggolongan umur pada formulir RL 4 adalah...
	- a. Usia 0-5 hari
	- b. Usia 6-28 hari
	- c. Usia 1-3 tahun
	- d. Usia 15-25 tahun
	- e. Usia 28 hari < 1 tahun
- 13. Pada formulir RL 4 terdapat penggolongan umur sebanyak...
	- a. 9, kelompok umur paling rendah 0-6 hari dan paling tertinggi <65 tahun
	- b. 9, kelompok umur paling rendah 0-6 hari dan paling tinggi >65 tahun
	- c. 9, kelompok umur paling rendah 7-28 hari dan paling tertinggi >65 tahun
	- d. 9, kelompok umur paling rendah 0-28 hari dan paling tertinggi >65 tahun
	- e. 9, kelompok umur paling rendah 0-28 hari dan paling teringgi >64 tahun
- 14. Pernyataan yang sesuai mengenai letak kolom berdasarkan kelompok umur pada formulir RL 4A adalah...
	- a. Kolom 5 dan 6 pasien keluar umur 28 hari 1 tahun
	- b. Kolom 9 dan 10 pasien keluar umur 1-4 tahun
	- c. Kolom 11 dan 12 pasien keluar umur 4-14 tahun
- d. Kolom 15 dan 16 pasien keluar umur 24-44 tahun
- e. Kolom 19-20 pasien keluar umur 45 64 tahun
- 15. Dibawah ini adalah diantara aturan pengisian formulir RL 4 yang paling tepat untuk setiap kolom adalah...
	- a. kode penyakit harus sesuai dengan jeniskelamin, usia, dan DTD
	- b. kode penyakit harus sesuai dengan jeniskelamin dan usia
	- c. kode penyakit harus sesuai dengan jeniskelamin saja
	- d. kode penyakit harus sesuai dengan usia saja
	- e. kode penyakit harus sesuai dengan usia dan DTD
- 16. formulir RL yang harus diisi untuk pasien imunisasi dan pemasangan spiral adalah...
	- a. Diisi pada formulir RL 4A dan RL 4B
	- b. Diisi pada formulir RL 4A saja
	- c. Diisi pada formulir kebidanan saja
	- d. Diisi pada kartu imunisasi dan formulir kebidanan saja
	- e. Diisi pada RL 4B saja
- 17. Untuk pasien melahirkan normal, maka formulir yang diisi adalah formulir...
	- a. Diisi pada RL 4A saja
	- b. Diisi pada RL 4B saja
	- c. Diisi pada RL 4A dan 4B
	- d. Diisi pada RL 4B dan formulir ruang obgyn
	- e. Diisi pada RL 4A dan formulir ruang obgyn
- 18. Pada formulir RL 4 terdapat DTD penyebab kecelakaan sebanyak...<br>a. 30 DTD
	-
	- b. 19 DTD
- c. 508 DTD
- d. 504 DTD
- e. 36 DTD
- 19. Dibawah ini yang merupakan urutan pertama DTD penyebab kecelakaan adalah...
	- a. W00-W19
	- b. V01-V89
	- c. V90-V94
	- d. Y40-Y59
	- e. Y60-Y84
- 20. Dibawah ini yang termasuk dalam kategori sebab luar lainnya pada DTD adalah...
	- a. W20-W40
	- b. W44, W54, W75, W87
	- c. W92-W98
	- d. X50-X59
	- e. W20-W41
- 21. Setiap rumah sakit wajib melaksanakan SIRS sebagaimana yang dimaksud adalah...
	- a. Proses pelaksanaan, pengumpulan, penyajian data rumah sakit
	- b. Proses pengumpulan, penyusunan, penyajian data rumah sakit
	- c. Proses pengumpulan, pengolahan, penyajian data setiap RI,RJ,IGD
	- d. Proses pengumpulan, penyusunan, penyajian data pelayanan RI,RJ,IGD
	- e. Proses pengumpulan, pengolahan, penyajian data rumah sakit
- 22. Nomor DTD untuk golongan sebab penyakit kontak dengan bahan panas adalah...
	- a. X49
	- b. X10-X19
- c. V98-V99
- d. X46
- e. X45
- 23. Nomor DTD unruk golongan sebab penyakit jatuh adalah...
	- a. X46
	- b. X45
	- c. V01-V89
	- d. W00-X09
	- e. W65-W74
- 24. Data kasus gangguan mental harus diisikan pada kolom..
	- a. 5-24
	- b. 12-22
	- c. 13-22
	- d. 11-18
	- e. 11-22
- 25. Nomor DTD untuk pemeriksaan kesehatan umum adalah...
	- a. Z00.0
	- b. X45
	- c. X46
	- d. Z00.01
	- e. X49
- 26. Berdasarkan tabel dibawah ini, untuk mengetahui umur pasien, maka yang harus dilakukan adalah...

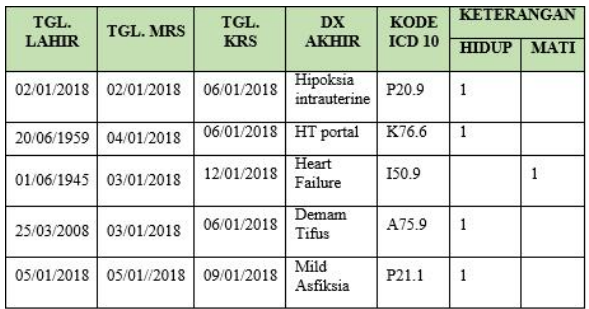

- a. Menghitung dari tanggal pasien MRS
- b. Menghitung umur pasien dengan rumus (Tgl Lahir-Tgl MRS)/365
- c. Umur pasien dapat dilihat dari buku register pasien
- d. Menghitung umur pasien dengan rumus (Tgl Lahir Tgl KRS)
- e. Menghitung umur pasien dengan rumus (Tgl Lahir-Tgl Kunjungan)/365
- 27. Berdasarkan data dibawah ini, untuk menghitung kasus baru, maka yang harus dilakukan adalah...

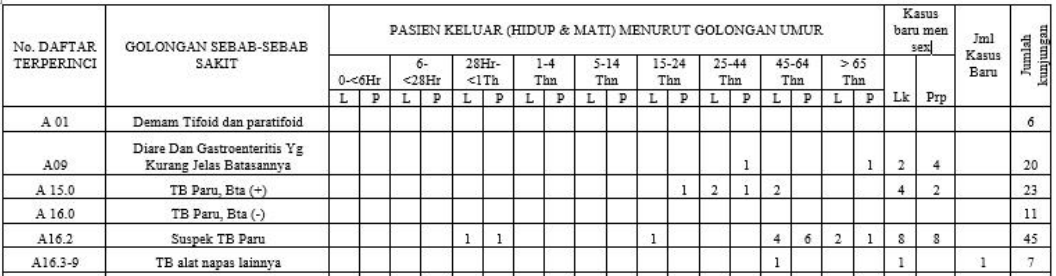

- a. Menghitung jumlah kasus baru dari data sensus harian pasien
- b. Menghitung jumlah kasus baru dengan menjumlahkan kolom 5-22
- c. Menghitung jumlah kasus baru dengan rumus jumlah kunjungan-kasus lama
- d. Menghutung jumlah kasus baru dengan menjumlahkan kasus baru menurut sex  $(L+P)$
- e. Menghitung jumlah kasus baru berdasarkan data rekapitulasi sebelumnya

28. Pada tabel dibawah ini jumlah kasus baru untuk DTD A09 adalah sebanyak...

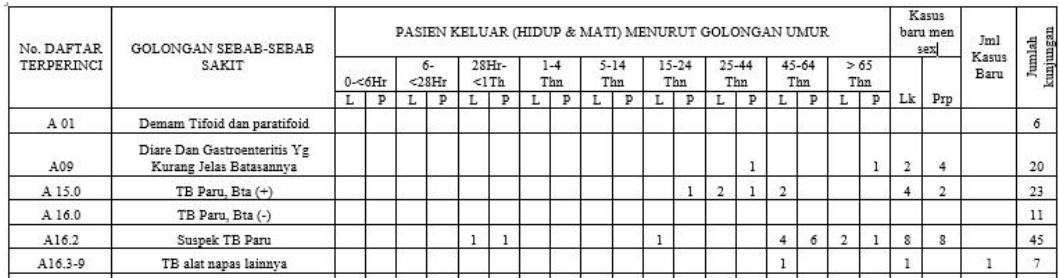

a. 2

b. 8

c. 4

d. 6

e. 12

## 29. Pada tabel dibawah ini jumlah kasus baru untuk DTD A16.2 adalah sebanyak...

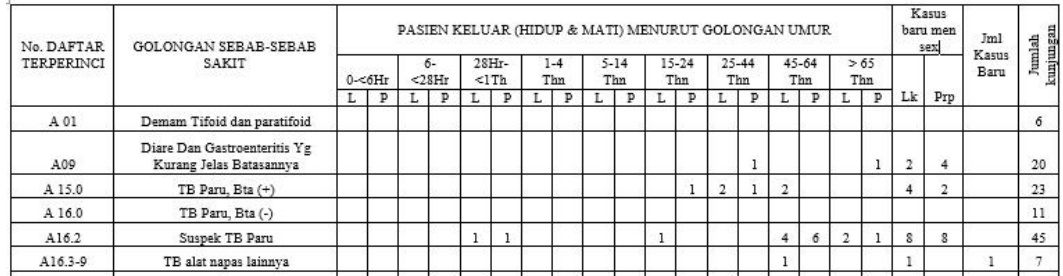

a. 29

b. 22

c. 24

d. 16

e. 8

## 30. Jumlah kasus baru untuk DTD A16.3-9 adalah sebanyak...

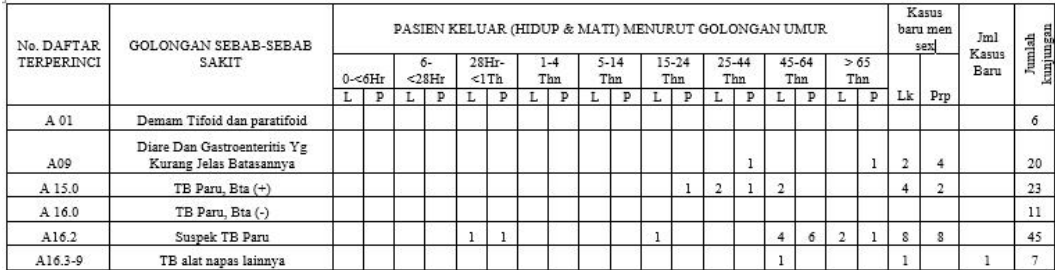

a. 2

- b. 1 c. 3 d. 7
- e. 6

### 31. Jumlah kasus baru untuk DTD A15.0 adalah sebanyak...

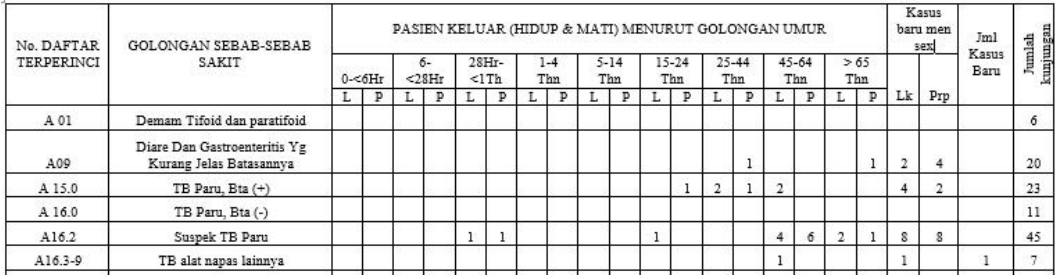

a. 11

- b. 16
- c. 12
- d. 6
- e. 8

### 32. Pada tabel dibawah ini jumlah keseluruhan kasus baru adalah sebanyak...

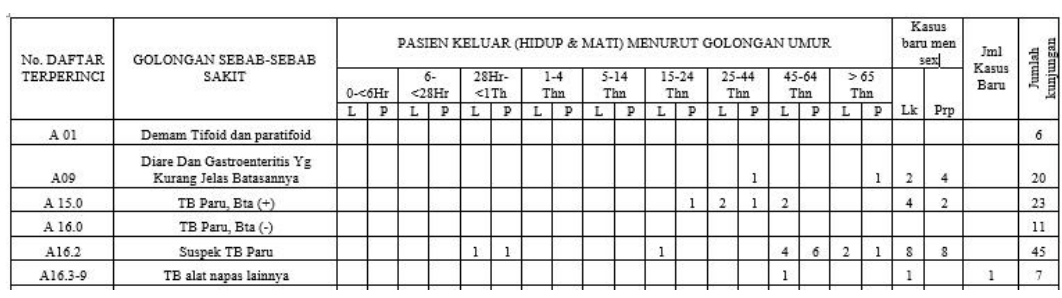

- a. 51
- b. 52
- c. 29
- d. 49
- e. 50

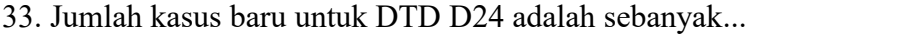

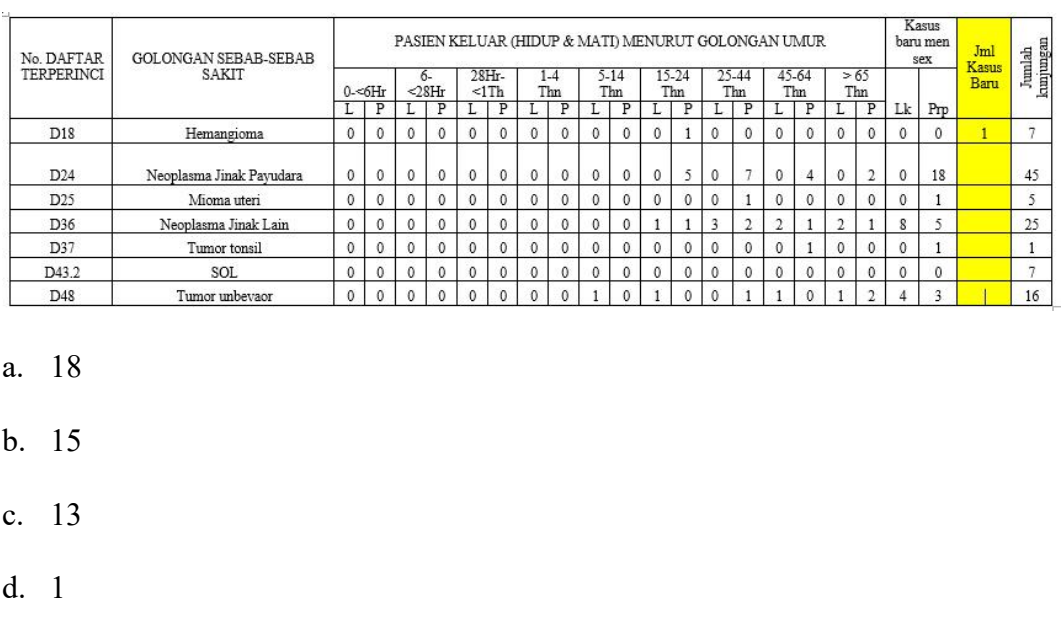

e. 7

## 34. Jumlah kasus baru untuk DTD D36 adalah sebanyak...

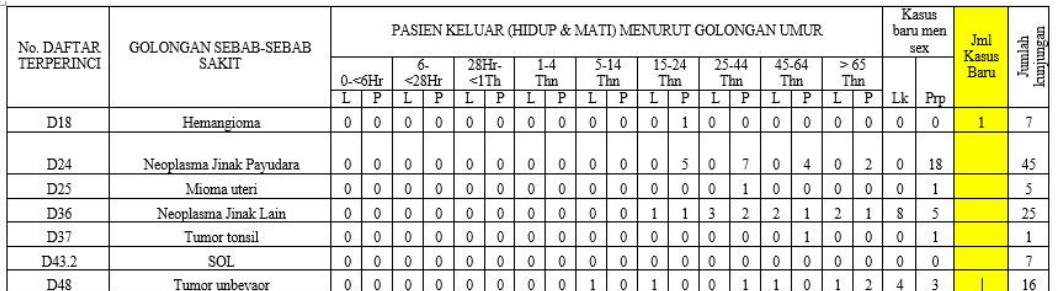

a. 12

b. 13

- c. 18
- d. 14
- e. 15

35. Jumlah kasus baru untuk DTD D48 adalah sebanyak... $a. 7$ 

- b. 1
- c. 5
- d. 6
- e. 2

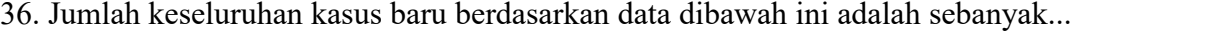

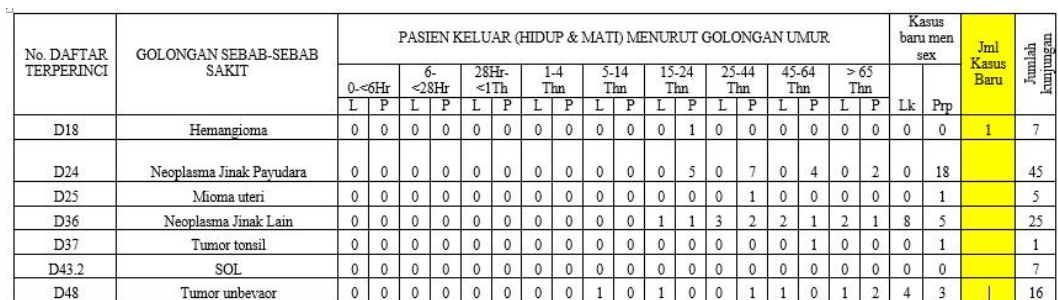

- a. 41
- b. 51
- c. 16
- d. 21
- e. 40

37. Jumlah pasien keluar hidup pada DTD I04.0 adalah sebanyak...

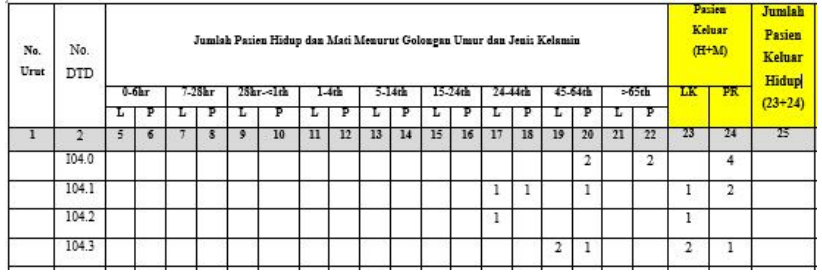

- a. 4
- b. 2
- c. 8
- d. 6
- e. 0

38. Jumlah pasien keluar hidup pada DTD I04.3 adalah sebanyak...

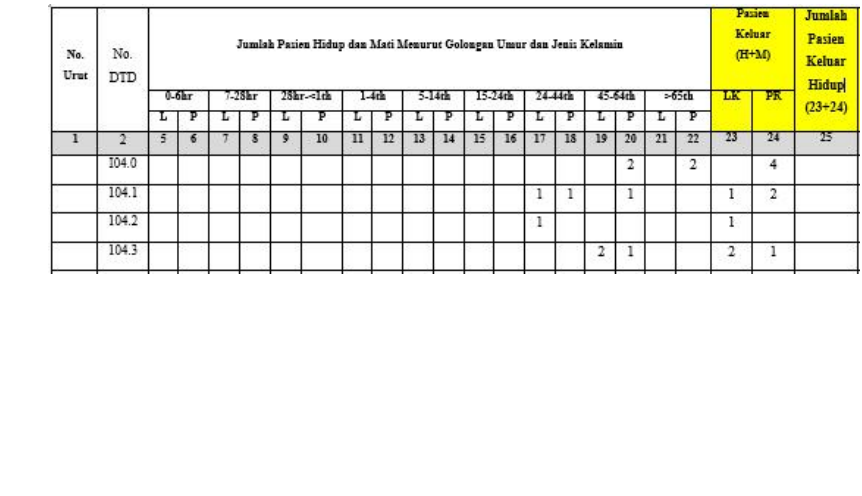

d. 8

a. 4

b. 2

c. 3

e. 6

39. Jumlah keseluruhan pasien keluar hidup pada data dibawah ini adalah sebanyak...

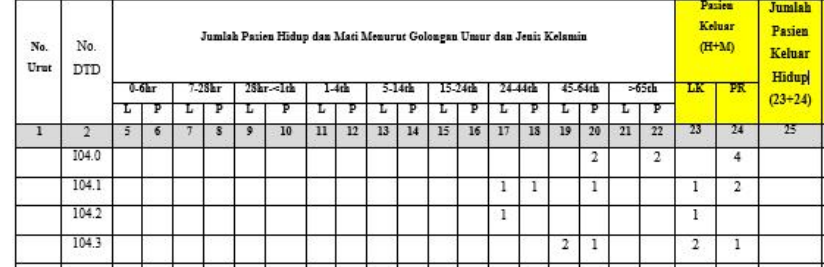

- a. 4
- b. 15
- c. 11
- d. 10
- e. 0

40. Jumlah keseluruhan pasien keluar dari data dibawah ini adalah sebanyak...

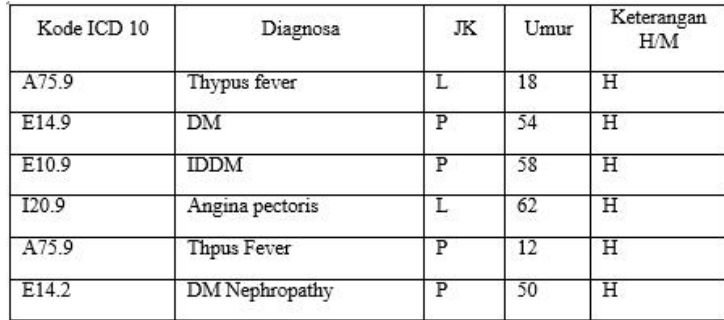

- a. 18 b. 8 c. 4 d. 6 e. 5
- 41. Dari data dibawah ini, jumlah pasien keluar yang berusia <65 tahun adalah sebanyak...

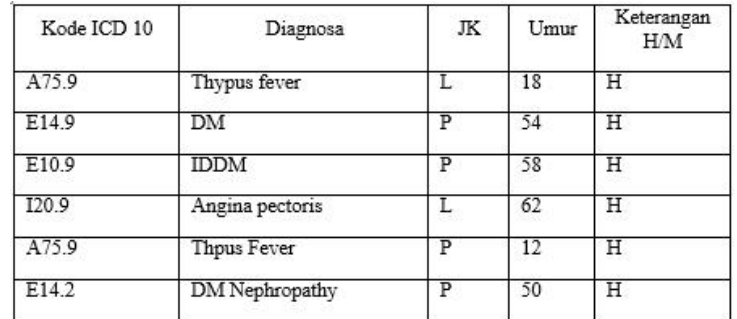

- a. 5
- b. 6
- c. 4
- d. 8
- e. 18

42. Jumlah pasien keluar (H+M) untuk keseluruhan DTD dengan pasien yang berusia

15-24 tahun adalah sebanyak...

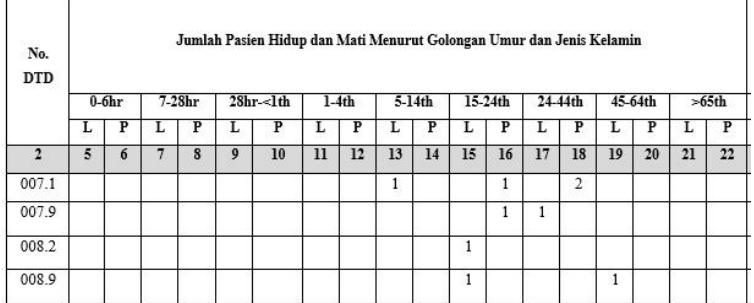

a. 2

b. 5

- c. 3
- d. 4
- e. 1

43. Jumlah pasien keluar perempuan keseluruhan adalah sebanyak...

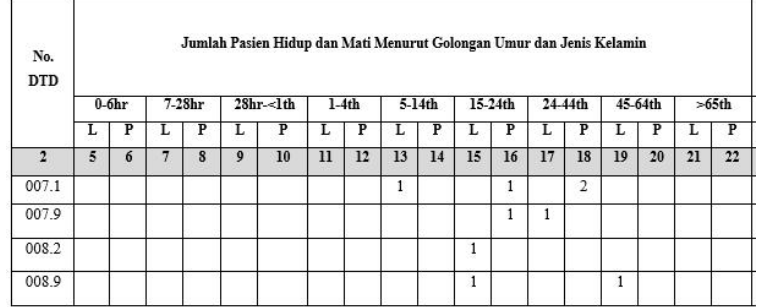

- a. 4
- b. 6
- c. 2
- d. 9
- e. 8

44. Jumlah pasien keluar (H+M) untuk DTD O07.1 dan O08.9 adalah sebanyak...

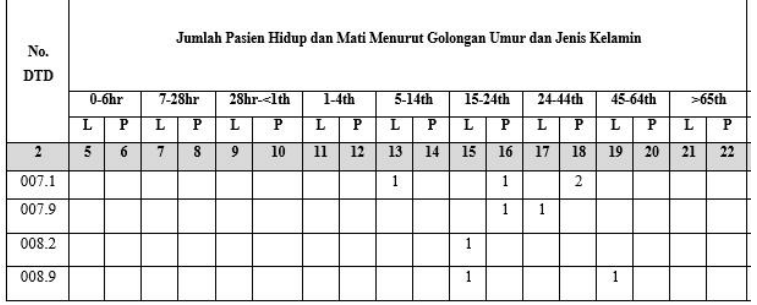

- a. 4
- b. 6
- c. 2
- d. 1
- e. 9

45. Jumlah keseluruhan pasien keluar H+M pada data dibawah ini adalah sebanyak...

| $\overline{\mathbf{P}}$<br>$\overline{P}$<br>$\overline{\mathbf{P}}$<br>$\overline{P}$<br>τ<br>τ<br>$\overline{\mathbf{r}}$<br>τ<br>$\overline{P}$<br>τ<br>τ<br>$\overline{P}$<br>τ<br>$\overline{P}$<br>τ<br>τ<br>L<br>$\overline{2}$<br>$5^{\circ}$<br>9<br>7<br>$\overline{\mathbf{8}}$<br>10<br>$\overline{\mathbf{u}}$<br>12<br>13<br>14<br>15<br>16<br>17<br>18<br>19<br>21<br>6<br>20<br>007.1<br>$\overline{1}$<br>$\overline{1}$<br>$\overline{2}$<br>007.9<br>$\overline{1}$<br>$\overline{1}$<br>008.2<br>$\mathbf{1}$<br>008.9<br>$\overline{1}$<br>$\overline{1}$ |  | <b>DTD</b> | $0-6hr$ | $7-28hr$ |  | $28hr - 1th$ |  | $1-4th$ |  | $5-14th$ |  | 15-24th |  | 24-44th |  | 45-64th |  |  |
|----------------------------------------------------------------------------------------------------|--|------------|---------|----------|--|--------------|--|---------|--|----------|--|---------|--|---------|--|---------|--|--|
|                                                                                                    |  |            |         |          |  |              |  |         |  |          |  |         |  |         |  |         |  |  |
|                                                                                                    |  |            |         |          |  |              |  |         |  |          |  |         |  |         |  |         |  |  |
|                                                                                                    |  |            |         |          |  |              |  |         |  |          |  |         |  |         |  |         |  |  |
|                                                                                                    |  |            |         |          |  |              |  |         |  |          |  |         |  |         |  |         |  |  |
|                                                                                                    |  |            |         |          |  |              |  |         |  |          |  |         |  |         |  |         |  |  |
|                                                                                                    |  |            |         |          |  |              |  |         |  |          |  |         |  |         |  |         |  |  |
|                                                                                                    |  |            |         |          |  |              |  |         |  |          |  |         |  |         |  |         |  |  |
|                                                                                                    |  |            |         |          |  |              |  |         |  |          |  |         |  |         |  |         |  |  |
|                                                                                                    |  |            |         |          |  |              |  |         |  |          |  |         |  |         |  |         |  |  |

46. Dari data dibawah ini jumlah pasien yang berusia <65 tahun sebanyak...

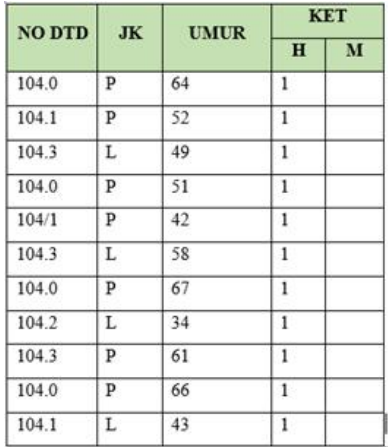

a. 2

a. 4

b. 6

c. 2

d. 1

e. 9

- b. 1
- c. 3
- d. 0
- e. 4

47. Jumlah keseluruhan pasien dari nomor DTD 104.0 adalah sebanyak...

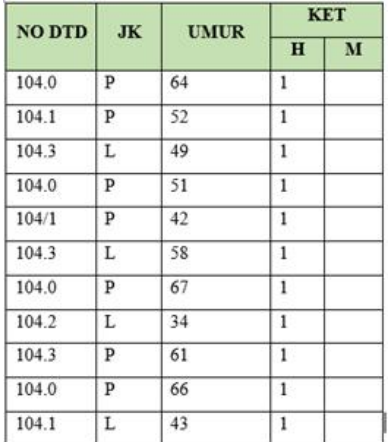

- a. 4
- b. 3
- c. 5
- d. 6
- e. 8

48. Rekapitulasi yang tepat dari data morbiditas dibawah ini adalah...

| <b>NO DTD</b> | <b>JK</b> | <b>UMUR</b> | <b>KET</b>     |   |  |
|---------------|-----------|-------------|----------------|---|--|
|               |           |             | H              | M |  |
| 007.1         | P         | 15          | 1              |   |  |
| 008.9         | L         | 51          | 1              |   |  |
| 007.9         | L         | 43          | $\mathbf{1}$   |   |  |
| 007.1         | P         | 32          | 1              |   |  |
| 007.1         | P         | 29          | $\overline{1}$ |   |  |
| 008.9         | L         | 19          | $\overline{1}$ |   |  |
| 008.2         | L         | 16          |                | 1 |  |
| 007.1         | L         | 6           | $\mathbf{1}$   |   |  |
| 007.9         | P         | 14          | $\mathbf{1}$   |   |  |

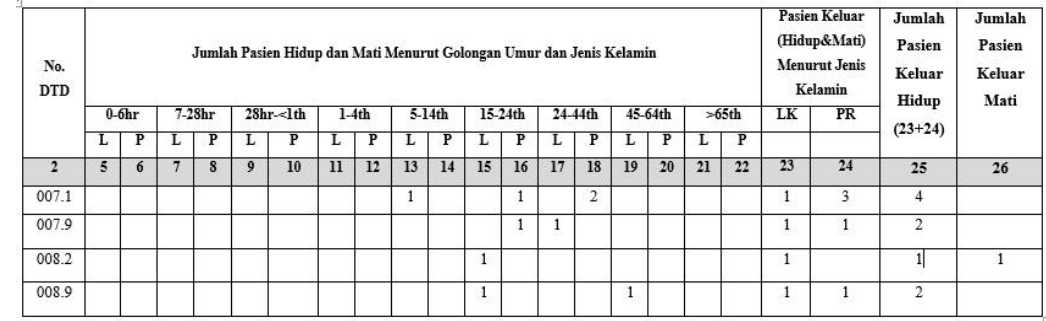

a.

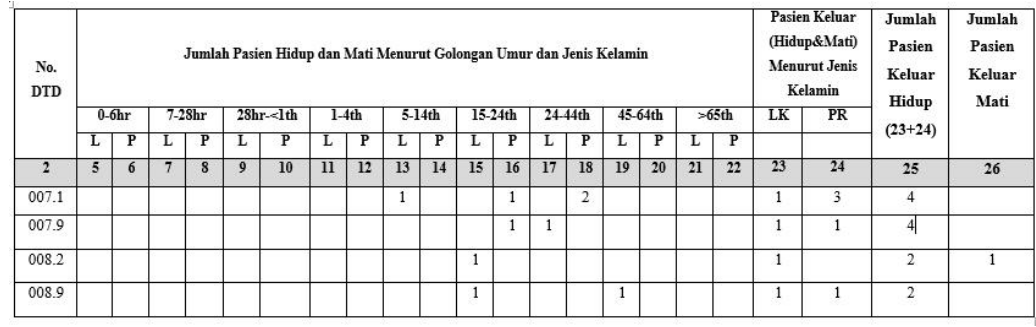

b.

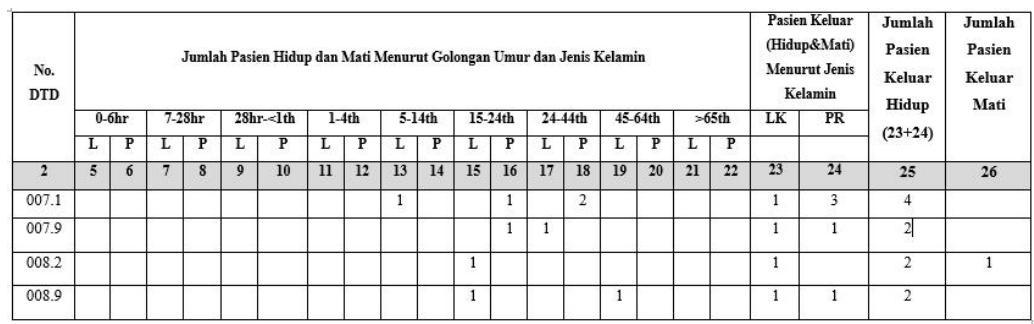

c.

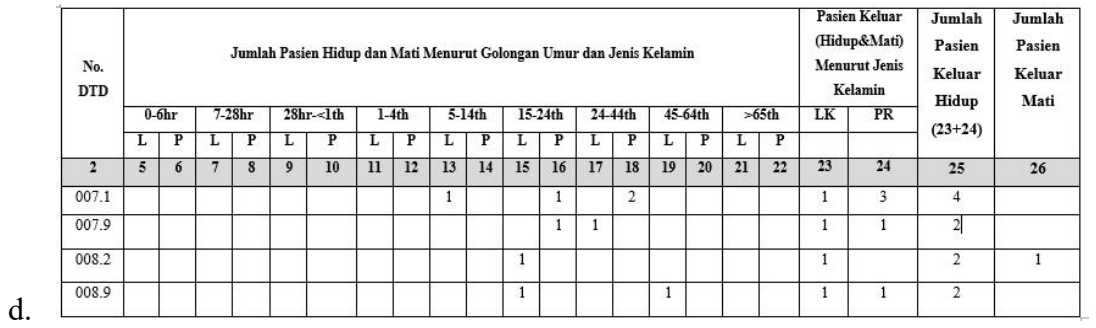

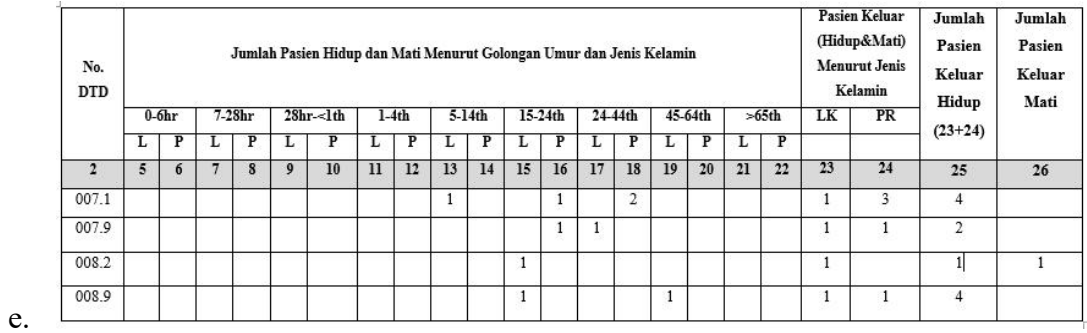

49. Rekapitulasi yang tepat dari data morbiditas dibawah ini adalah...

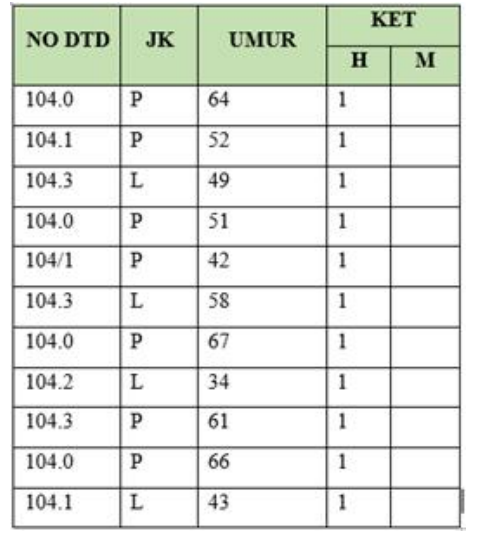

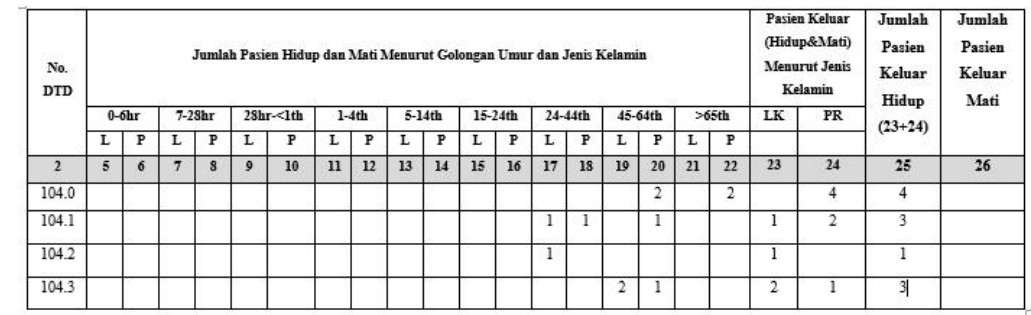

a.

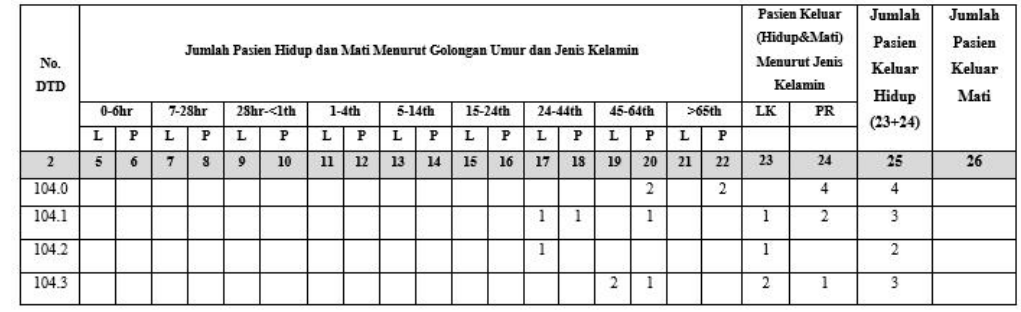

b.

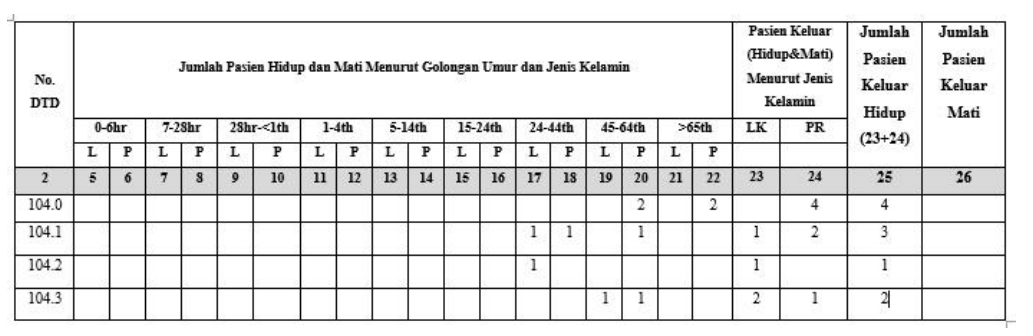

c.

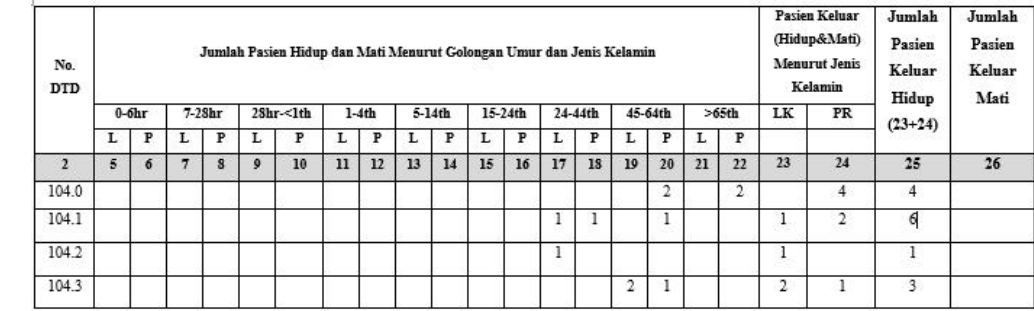

d.

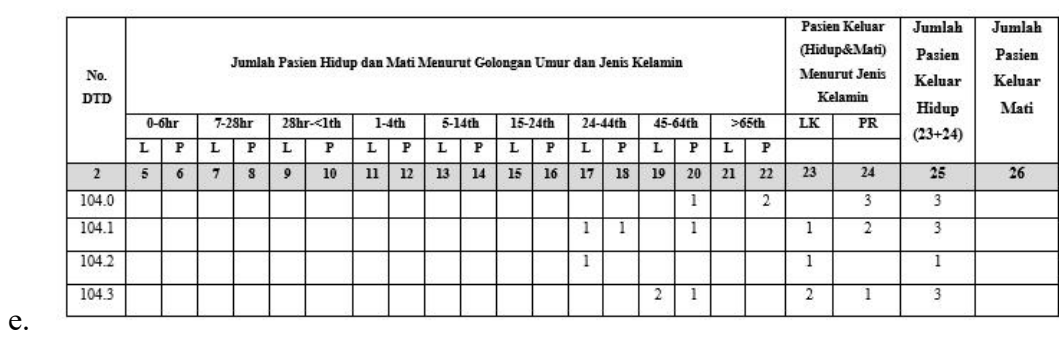

50. Rekapitulasi yang paling tepat untuk data dibawah ini adalah...

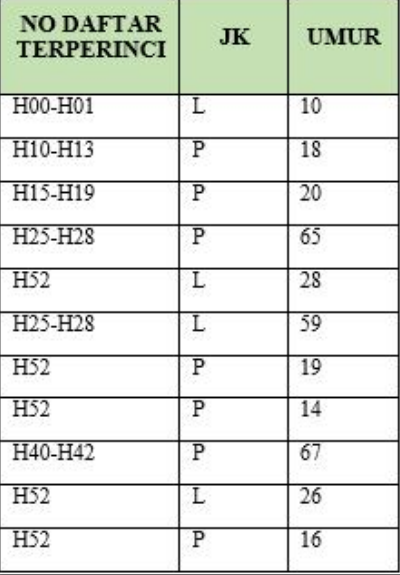

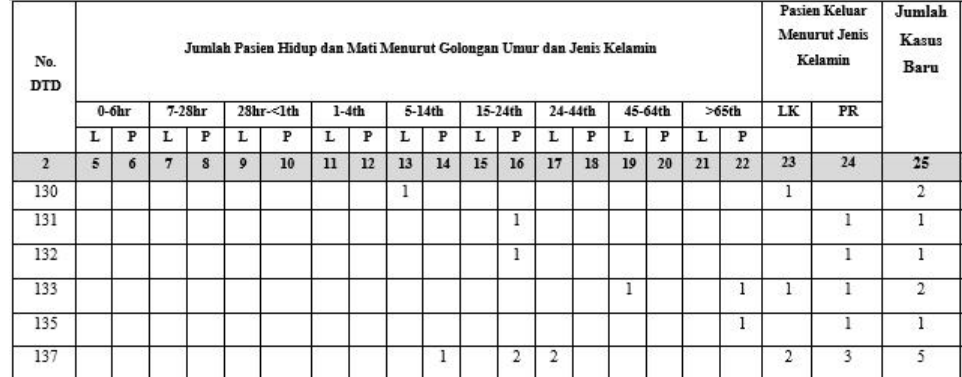

a.

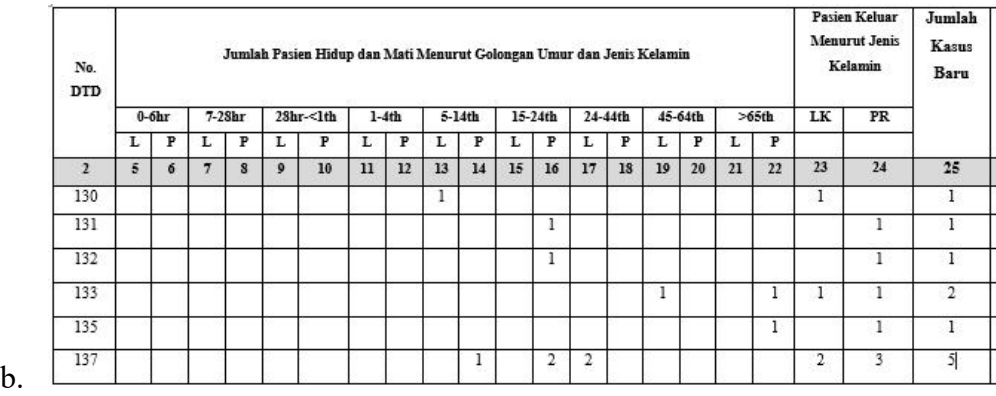

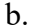

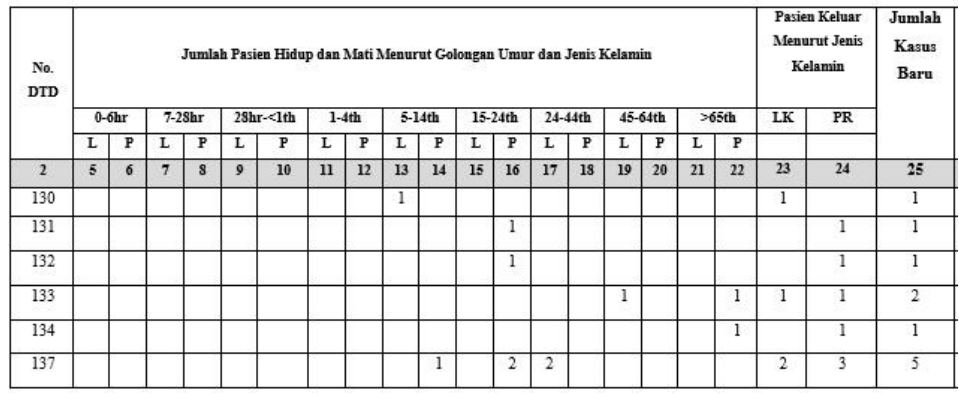

c.

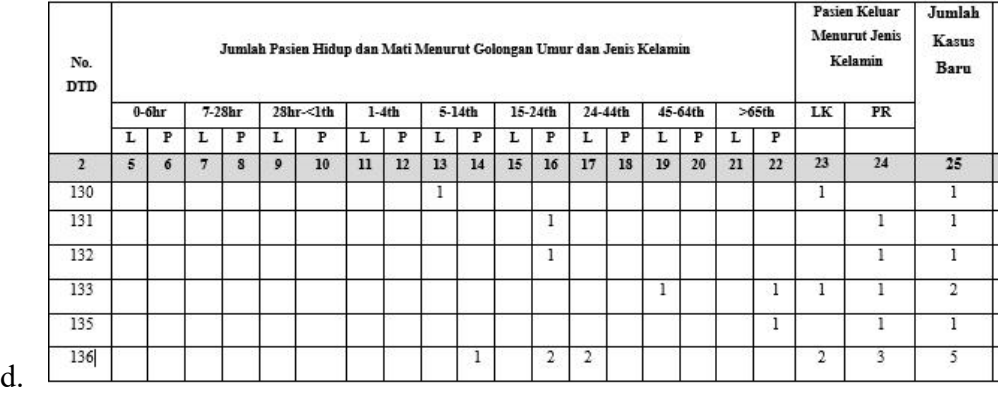

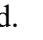

e.

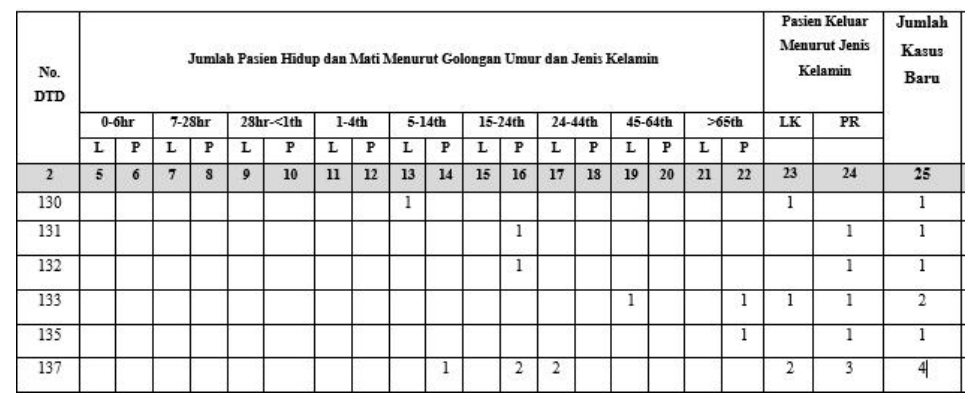

# Lampiran 5 Formulir RL 4A

Kode RS :

Nama RS :

Tahun :

## **FORMULIR 4A DATA KEADAAN MORBIDITAS PASIEN RAWAT INAP RUMAH SAKIT**

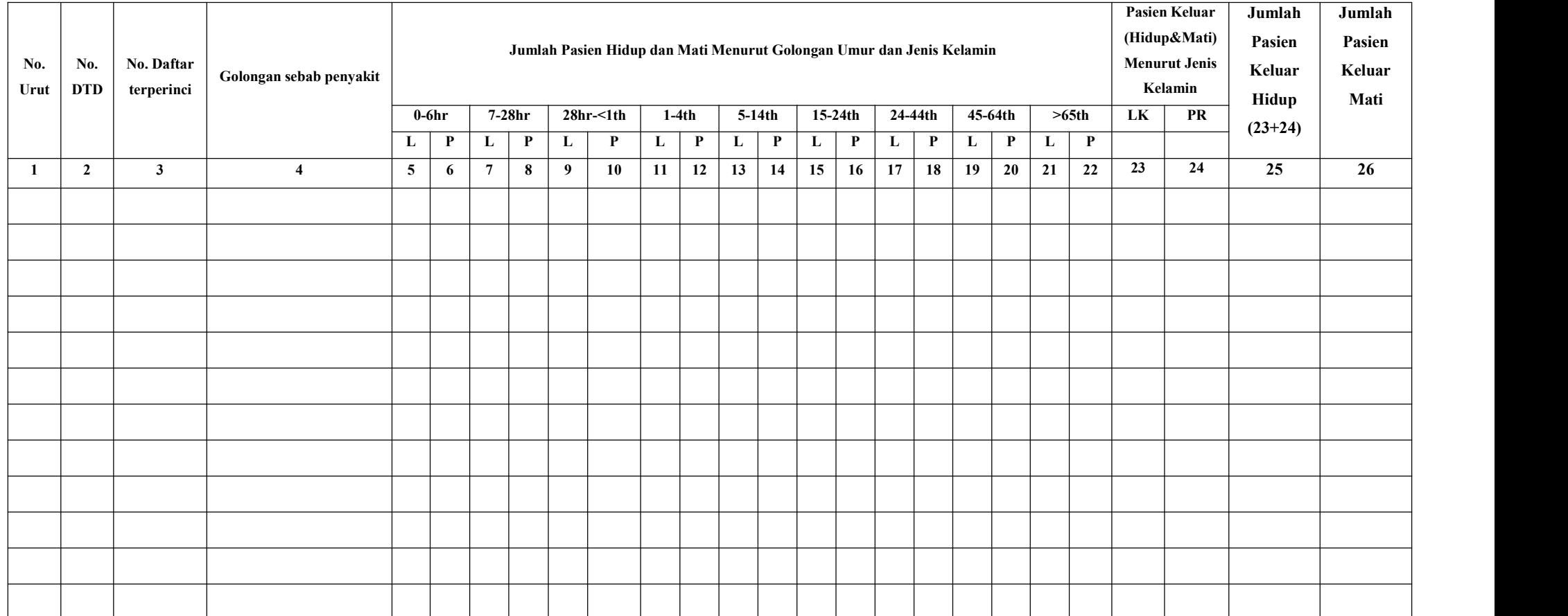

## Lampiran 6 Formulir RL 4B

Kode RS :

Nama RS :

Tahun :

## **FORMULIR 4B DATA KEADAAN MORBIDITAS PASIEN RAWAT JALAN RUMAH SAKIT**

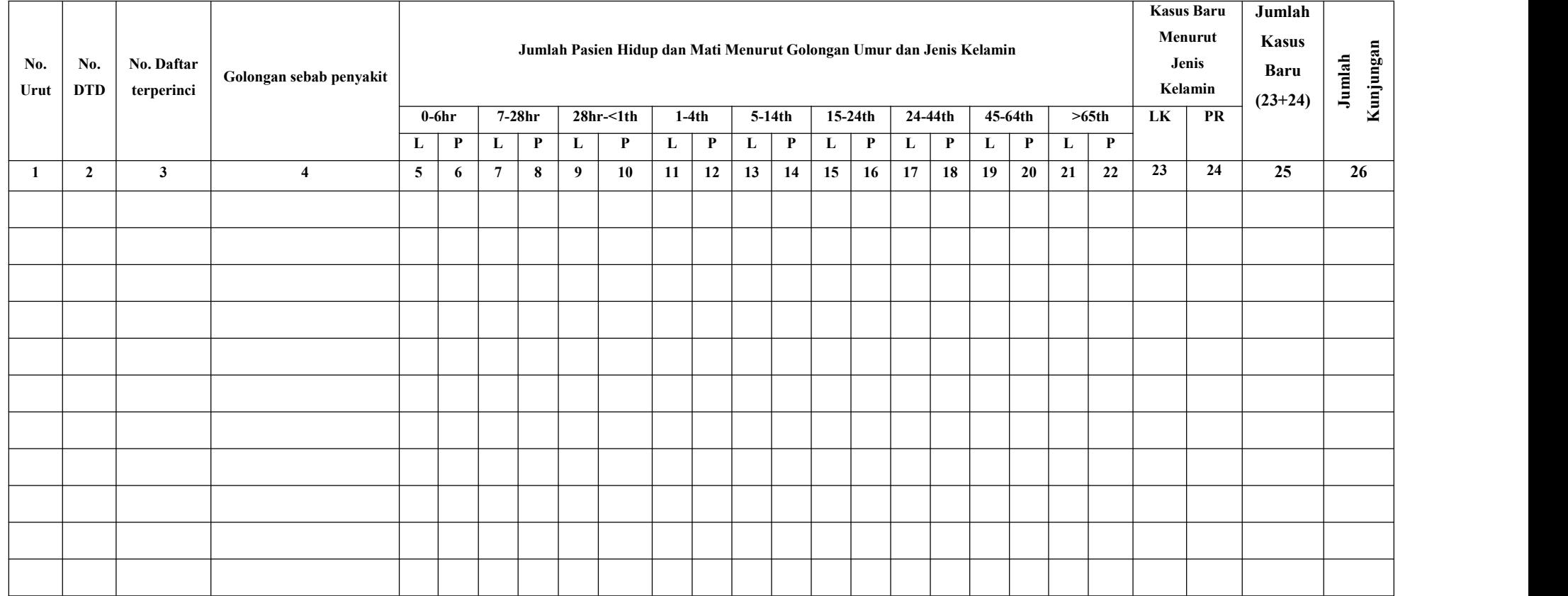

# Lampiran 7 Kunci Jawaban Soal *Pre-test Post-test*

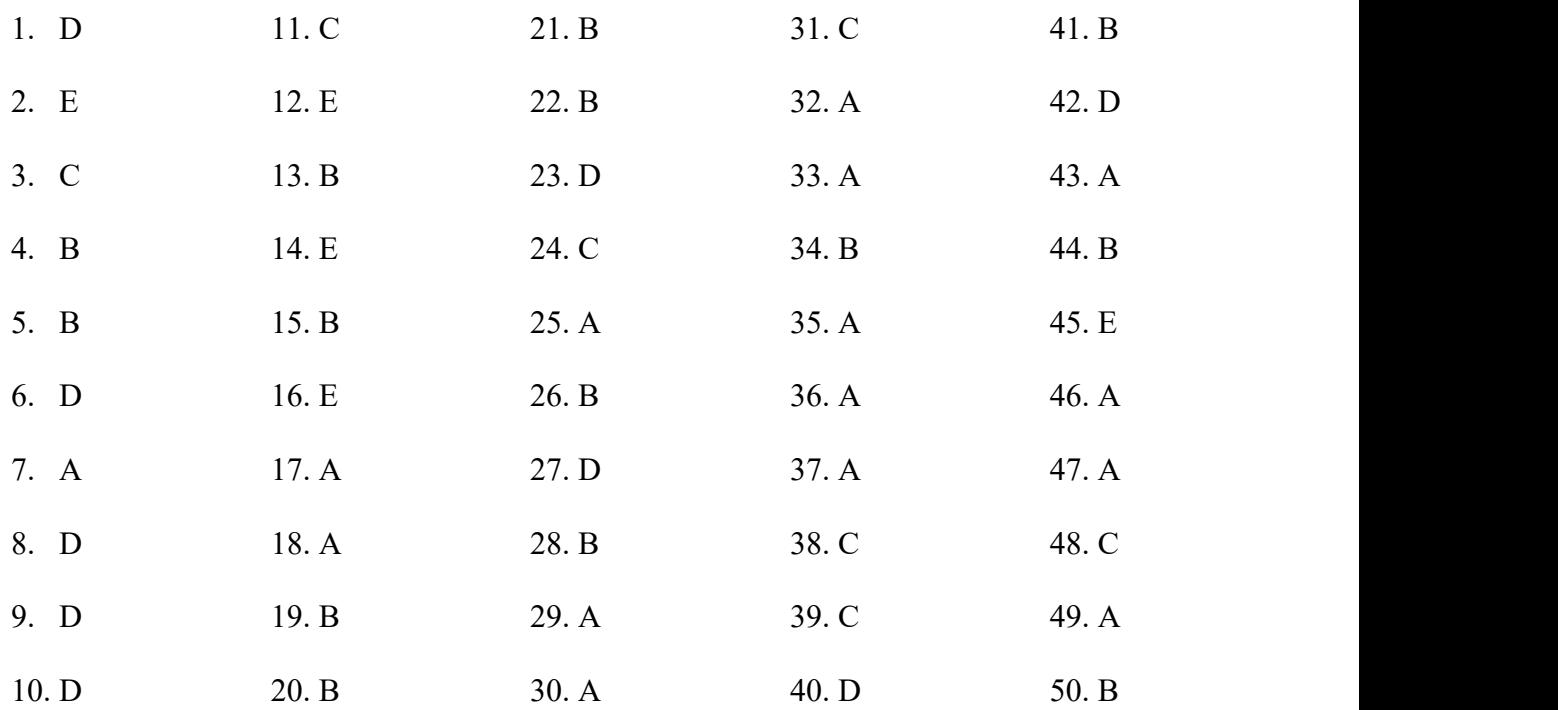

Lampiran 8 Outline Modul Pembelajaran Praktikum

Outline Modul Pembelajaran Praktikum

Judul

Kata Pengantar Daftar Isi

Pendahuluan

Bab I :Kegiatan Belajar1 Sistem Informasi Kesehatan Rumah Sakit (SIRS)

- a. Standar Kompetensi
- b. Materi Pokok
- c. Uraian Materi
	- Konsep dasar SIRS
	- Rekapitulasi Laporan
- d. Tes formatif
- Bab II : Kegiatan Belajar2 RL 4A dan RL 4B
	- a. Standar Kompetensi
	- b. Materi Pokok
	- c. Uraian Materi
		- RL 4A Data Keadaan Morbiditas Pasien Rawat Inap
		- RL 4B Data Keadaan Morbiditas Pasien Rawat Jalan
		- Daftar DTD RL 4A dan RL 4B
		- Daftar DTD Sebab Kecelakaan
	- d. Tes Formatif

Bab III: Kegiatan Belajar3 Praktikum Pembuatan Laporan Data Morbiditas RL 4A dan RL 4B

- a. Standar Kompetensi
- b. Materi Pokok
- c. Uraian Materi
	- Cara Pengisian Formulir RL 4A
	- Cara Pengisian Formulir RL 4B
	- Cara pembuatan laporan data morbiditas RL 4A
	- Cara pembuatan laporan data morbiditas RL 4B
- d. Tes Formatif
- e. Kegiatan Praktikum
	- Praktikum pembuatan laporan data morbiditas RL 4A
	- Praktikum Pembuatan laporan data morbiditas RL 4B
- Bab IV : Kegiatan Belajar4 Cara *Import File* Dalam SIRS *Online*
	- a. Standar Kompetensi
	- b. Materi Pokok
	- c. Uraian Materi
		- Cara melakukan *upload* file kedalam SIRS *Online*
- Bab V : Evaluasi
	- a. Maksud dan Tujuan Evaluasi
	- b. Soal Evaluasi

Bab VI : Penutup

DAFTAR PUSTAKA

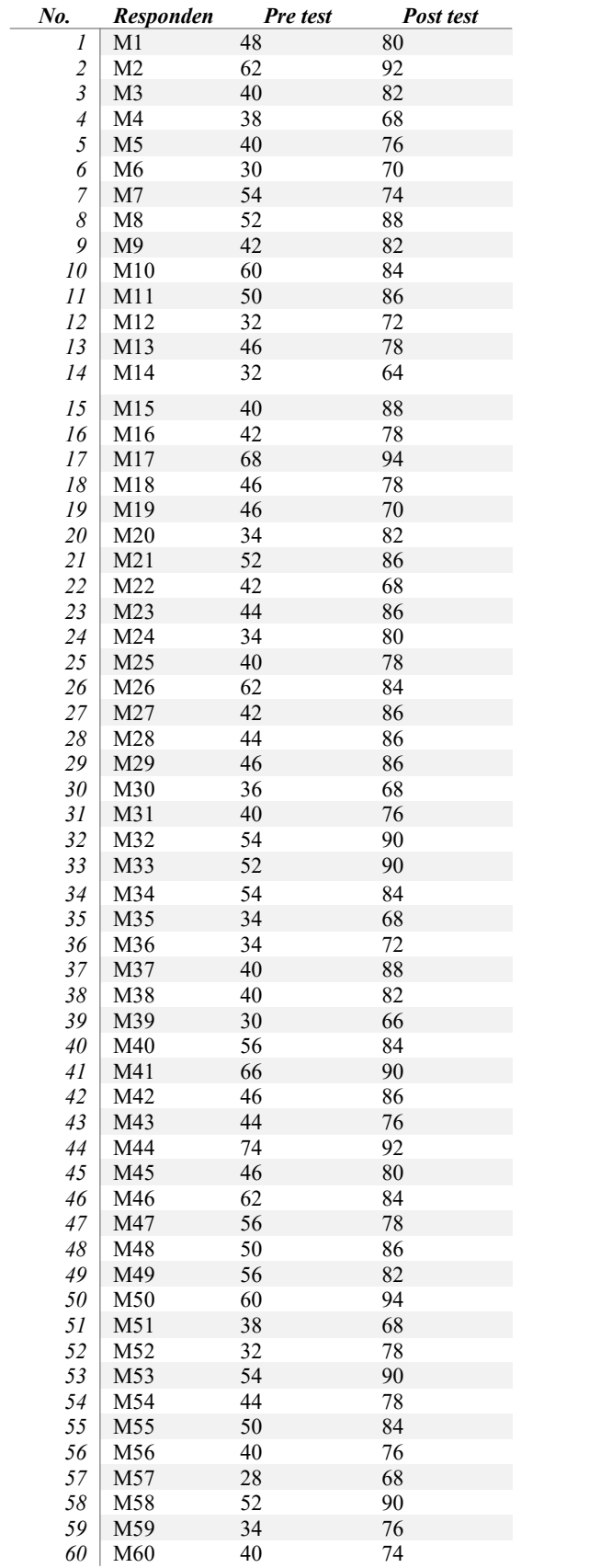

# Lampiran 9 Hasil Rekap Nilai *Pre test* dan *Post test*

# Lampiran 10 Hasil Analisa Data melalui SPSS

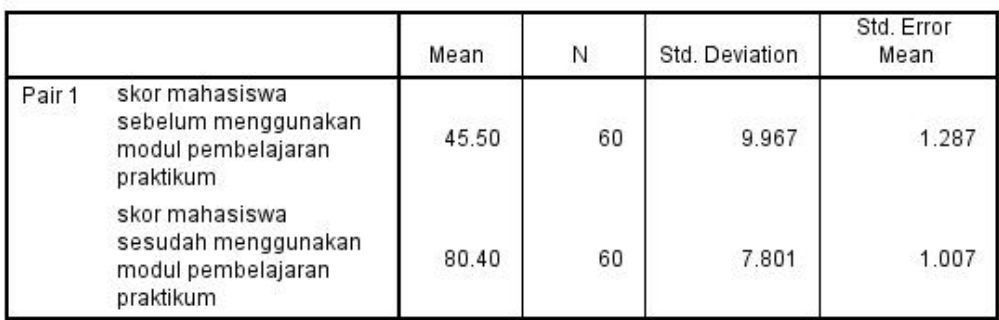

#### **Paired Samples Statistics**

#### **Paired Samples Test**

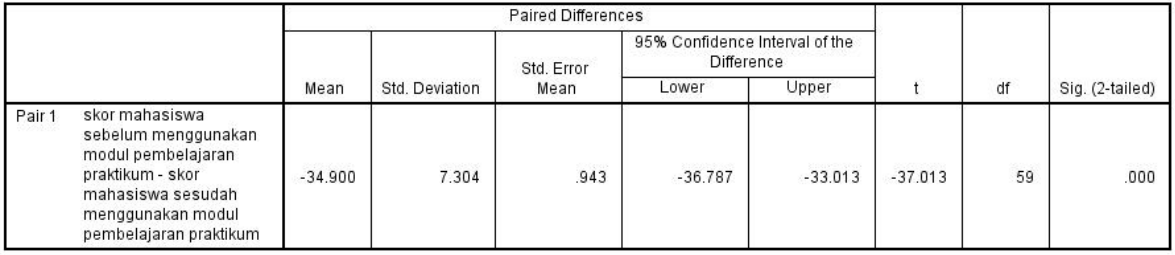

# Lampiran 11 Foto Kegiatan

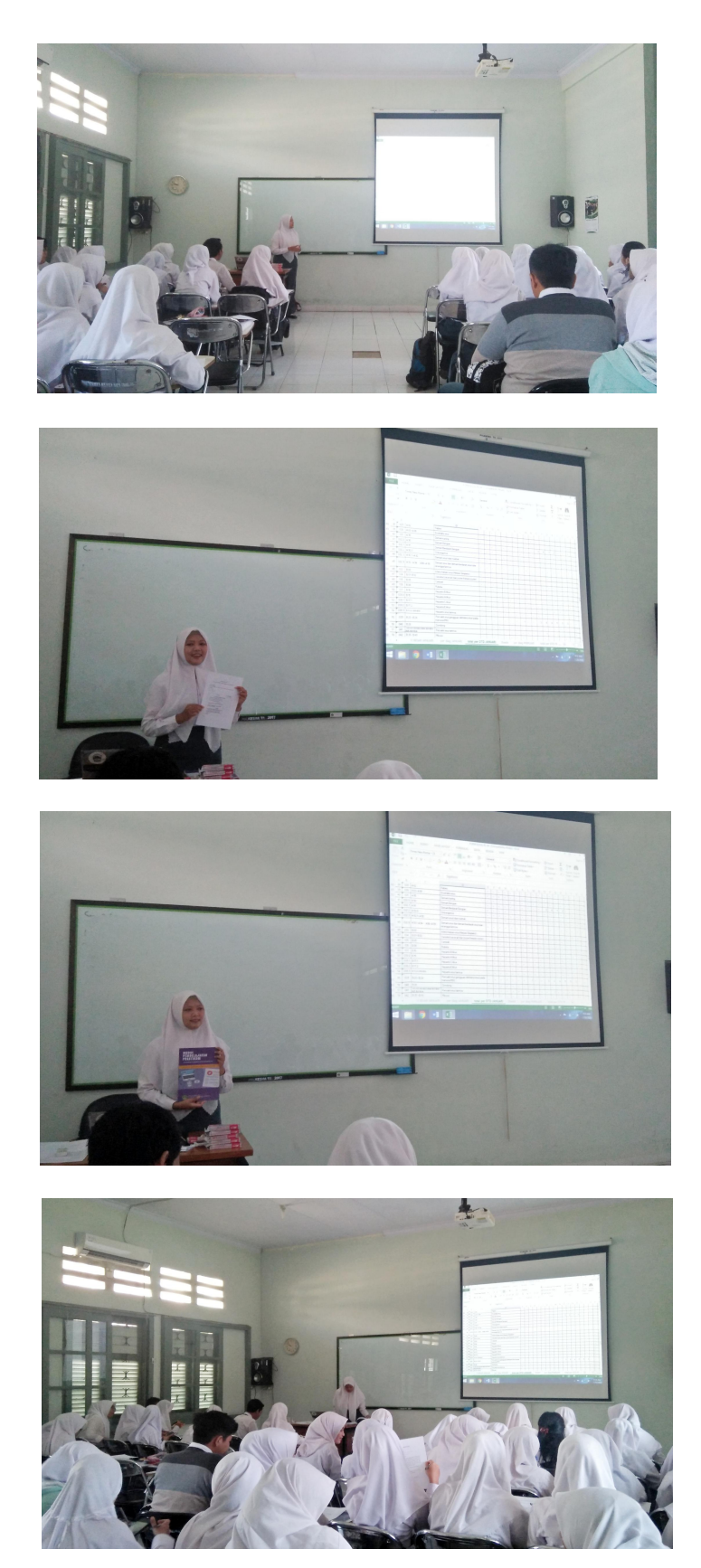

# Lampiran 12 *Screenshot* kuesioner *google form*

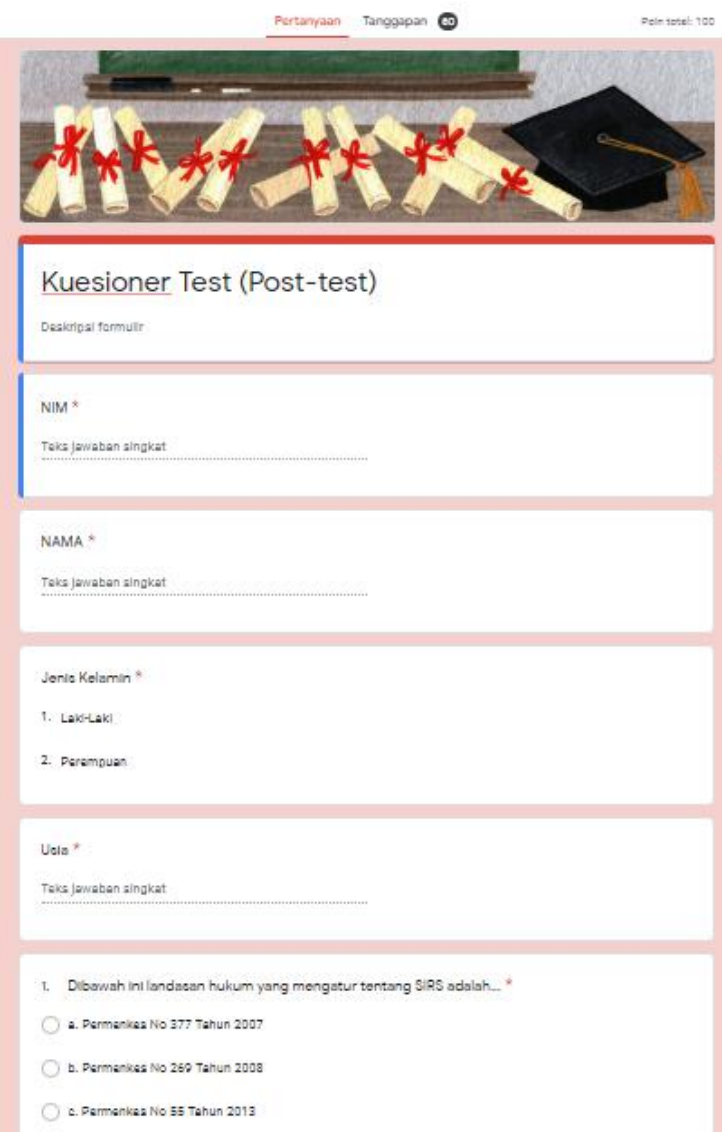